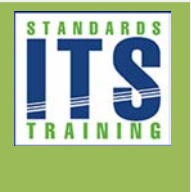

Table of Contents

[Type the company name] | Confidential

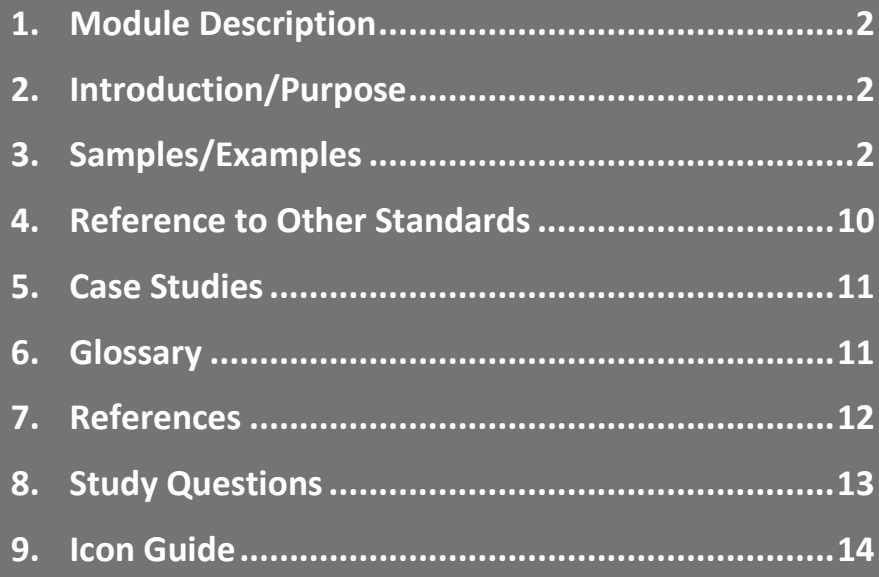

# <span id="page-1-0"></span>1. Module Description

This **updated** module provides participants with the information needed on how to create a test plan specific to a procuring agency's dynamic message sign (DMS) needs based on the NTCIP 1203 v03 standard. This module helps the participant understand the elements of the DMS standard that are required to apply test plans to verify that the agency's DMS system meets the design specifications and is conformant to the NTCIP 1203 v03 standard while following standard testing methodologies.

# <span id="page-1-1"></span>2. Introduction/Purpose

This module assists user agencies in creating a test plan specific to their dynamic message system needs based on the NTCIP 1203 v03 standard. NTCIP 1202 v03 builds on the NTCIP 1202 v02 standard by adding test procedures for testing conformance to the standard. Prior to developing such a test plan, the user is expected to be knowledgeable of the NTCIP 1203 v03 standard and testing methodologies. This module will cover material related to elements of the 1203 v03 standard required to apply test plans to verify that an agency's product or system meets design specifications and other requirements of the NTCIP 1203 DMS standard, while following standard testing methodologies.

The module includes a brief description of the DMS standard with examples in order to perform the verification mentioned above. This module will cover the role of other modes of testing including compliance, manufacturing and acceptance tests, and verification and validation as part of the testing life cycle.

This module shall use a sample test plan for NTCIP 1203 v03 DMS to demonstrate the proper way to create a test plan specific to the user needs and requirements based on the DMS standard, including test procedures. It will walk participants through the process of correctly creating at test plan. This module also explains the types of testing applied within the acquisition process.

This module will be placed in the context of the systems engineering process as well in the acquisition curriculum path. The complete series of ITS Standards Training Modules for acquisition of a DMS is as follows: I101, A101, A102, A201, A311a, A311b, T101, T201, T202, T203, T204, and T311. This module is the final module in the DMS acquisition series.

# <span id="page-1-2"></span>3. Samples/Examples

The presentation slides uses the functional requirement, Activate Pixel Testing, as an example on how to use the standard to test that a functional requirement has been fulfilled. The full details of this requirement, including the description of the requirement, the design, and the test case and test procedure for this requirement is provided below.

The functional requirement is:

#### **3.5.3.1.1.2 Activate Pixel Testing**

The DMS shall allow a management station to initiate a pixel test.

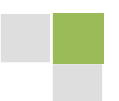

From Annex A, in the Requirements Traceability Matrix (RTM), this functional requirement traces to the following design:

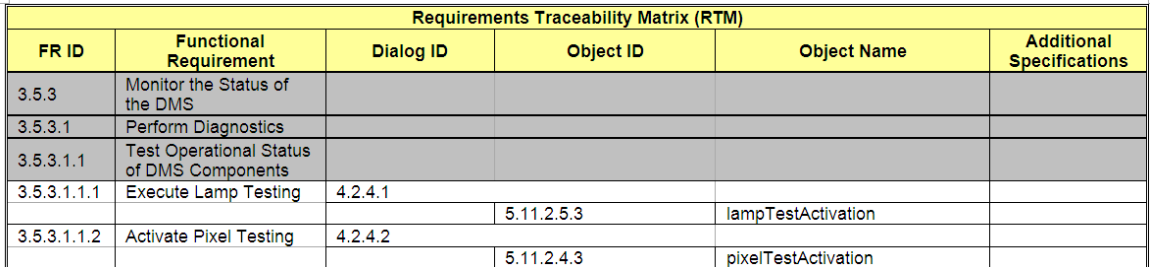

The dialog ID requirement 3.5.3.1.1.2 traces to is:

#### **4.2.4.2 Activating Pixel Testing**

The standardized dialog for a management station to command the DMS to activate pixel testing shall be as follows:

- a) The management station shall SET pixelTestActivation.0 to 'test'.
- b) The management station shall repeatedly GET pixelTestActivation.0 until it either returns the value of 'noTest' or a maximum time-out is reached. If the time-out is reached, the DMS is apparently locked and the management station shall exit the process.
- c) (PostCondition) The following objects will have been updated during the pixel test to reflect current conditions. The management station may GET any of these objects as appropriate. 1) pixelFailureTableNumRows
	- 2) any object within the pixelFailureTable

The object ID requirement 3.5.3.1.1.2 traces to is:

#### **5.11.2.4.3 Pixel Test Activation Parameter**

```
pixelTestActivation OBJECT-TYPE
SYNTAX INTEGER {
                 --other (1), -retired<br>noTest (2),
                 test (3),
                 clearTable (4) }
ACCESS read-write<br>STATUS mandatory
       mandatory
DESCRIPTION 
"<Definition> Indicates the state of the pixel testing. The actual test 
routine can vary among different manufacturers. The results of the pixel 
failure test shall be stored in the pixel failure table. The pixel failure 
table, pixelFailureTableNumRows objects are cleared (both messageDisplay
and pixelTest types), when a pixel test is started (test) or a table is
cleared (clearTable). Setting the value to test starts the test, meaning 
this test is executed once. Pixel failures identified by setting this 
object to test are entered into the pixelTest type of the 
pixelFailureDetectionType. The sign controller automatically sets the value 
of this object back to noTest after completion.
<Object Identifier> 1.3.6.1.4.1.1206.4.2.3.9.7.4"
DEFVAL {noTest}
::= { statError 4 }
-- In v02, the enumerated value of 'other' is RETIRED to improve 
-- interoperability.
```
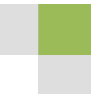

**3**

From Annex C, in the Requirements to Test Case Traceability Matrix (RTCTM), this requirement traces to the following test cases:

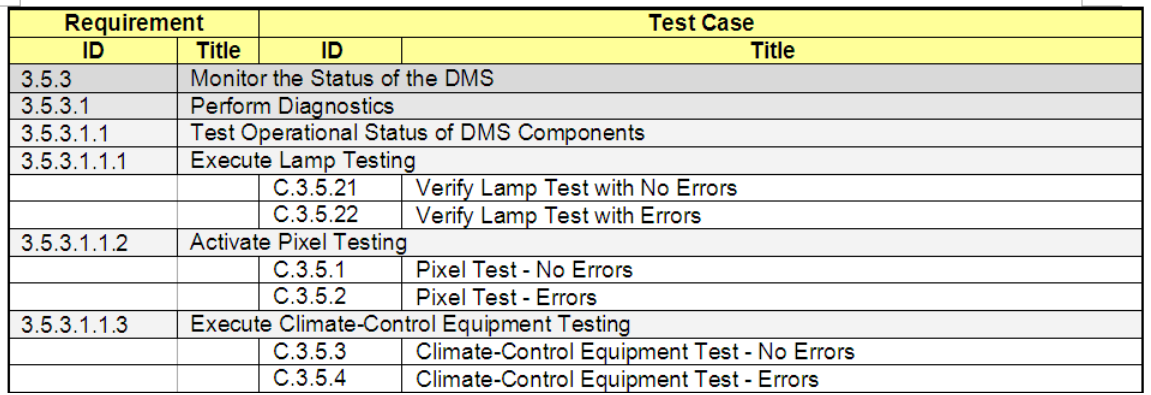

The test cases requirement 3.5.3.1.1.2 traces to are C.3.5.1 and C.3.5.2, which are reproduced below:

#### **C.3.5.1 Pixel Test - No Errors**

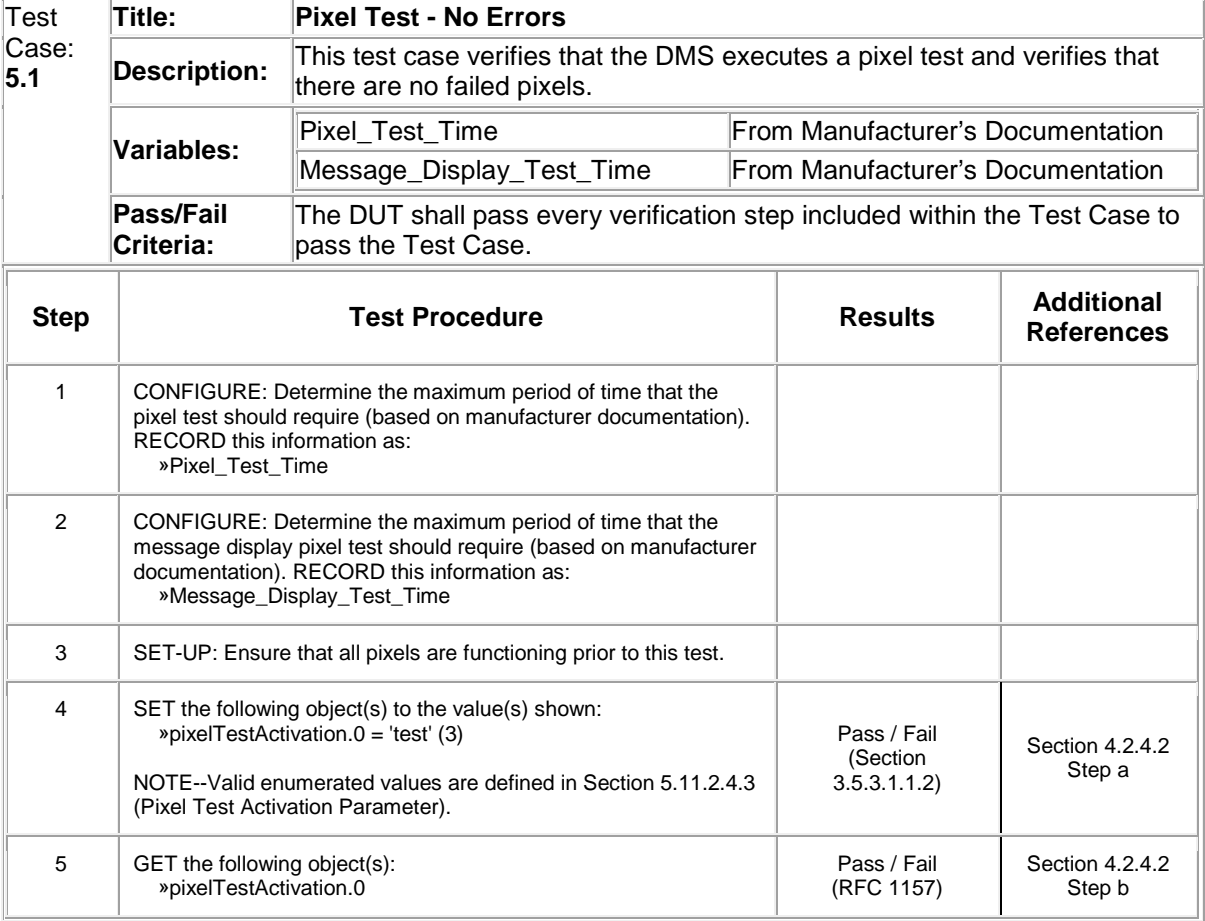

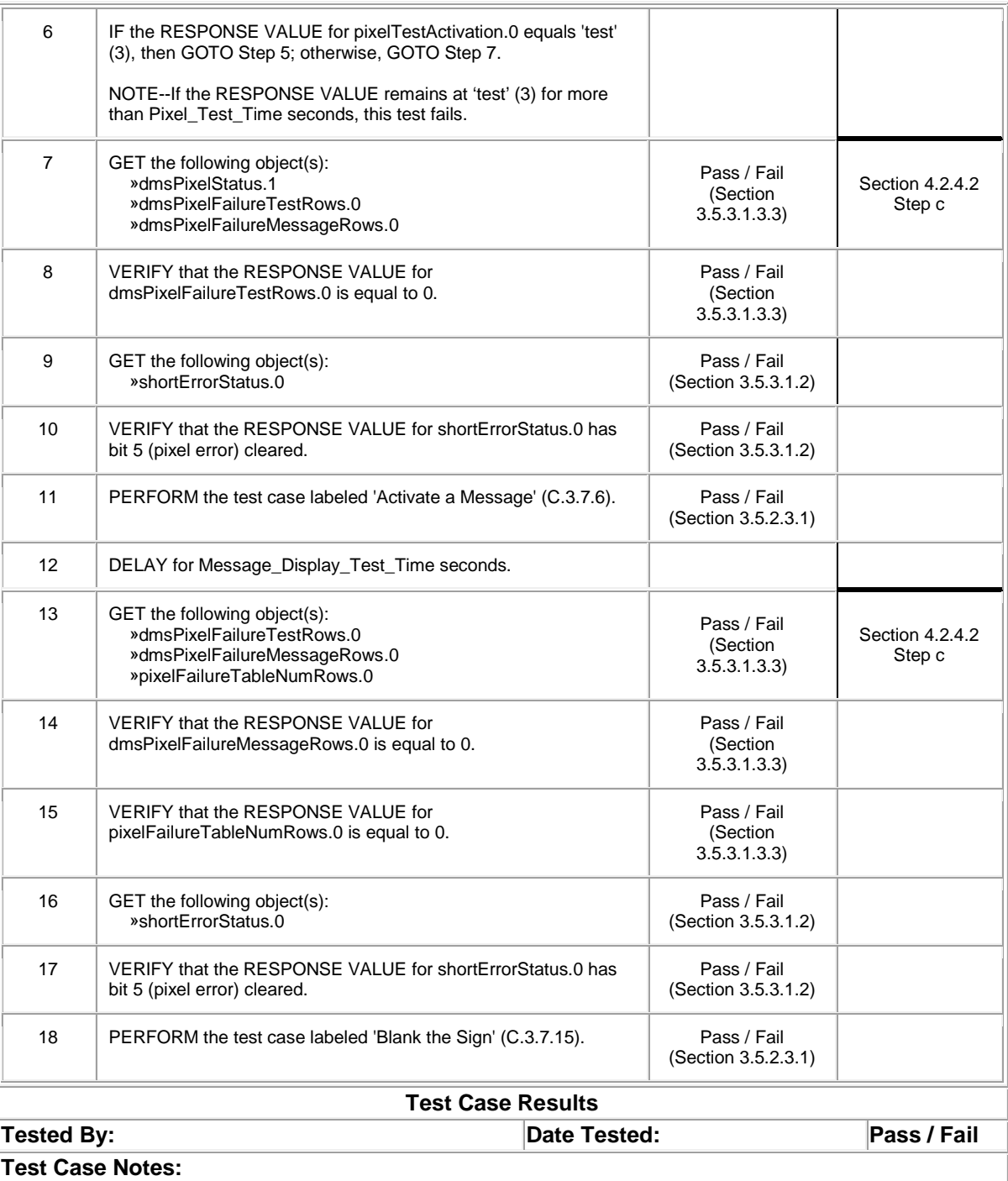

#### **C.3.5.2 Pixel Test - Errors**

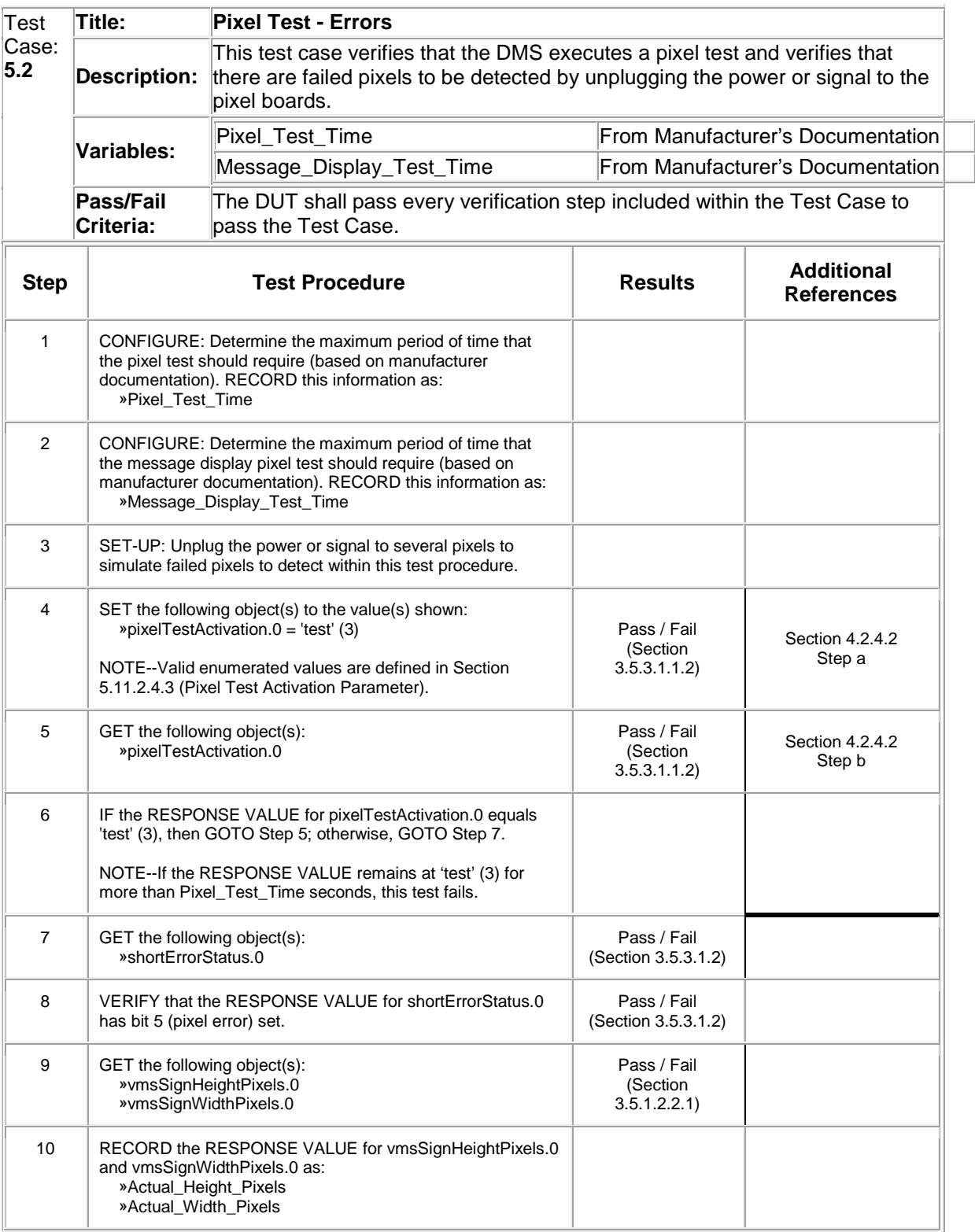

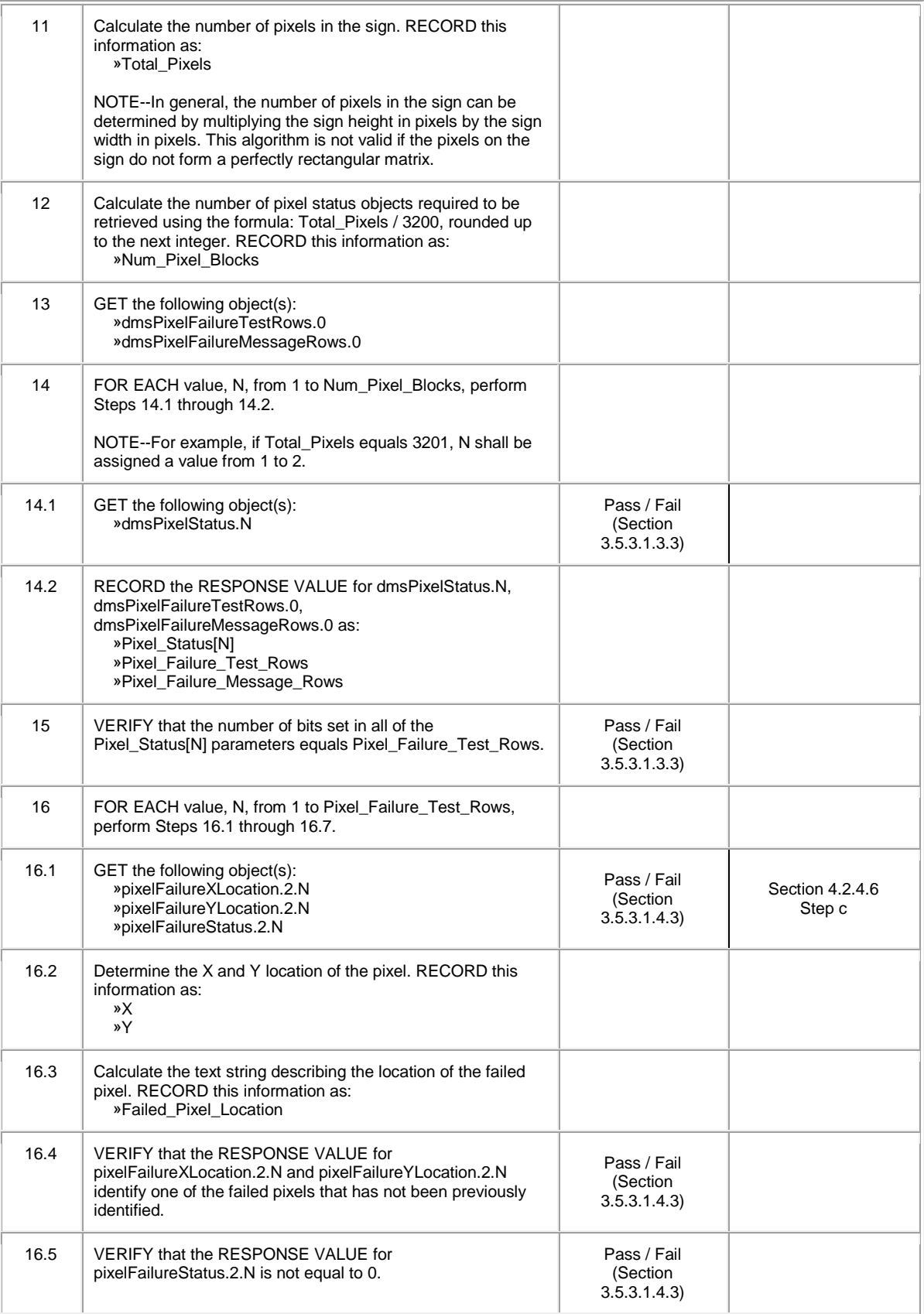

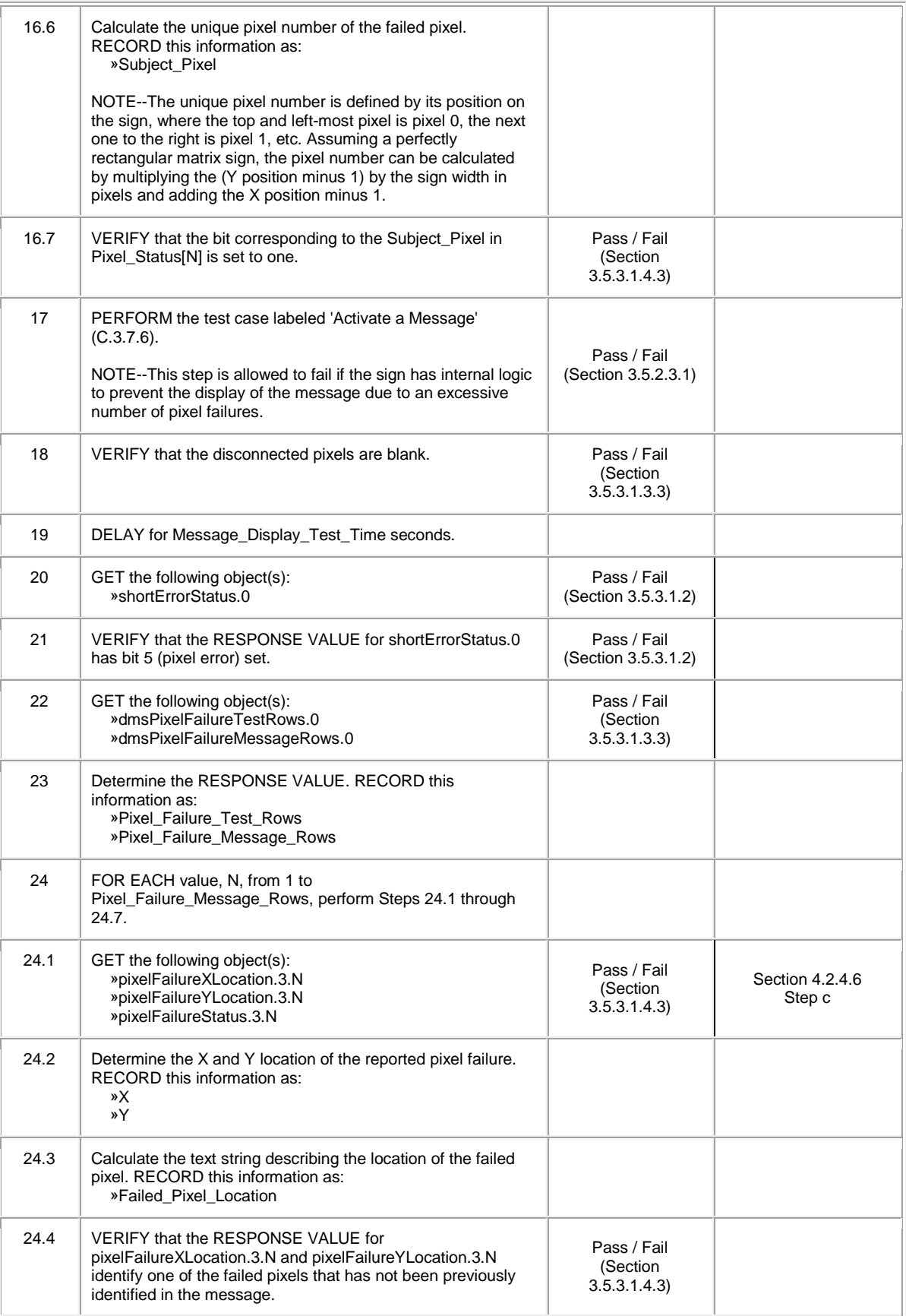

**8**

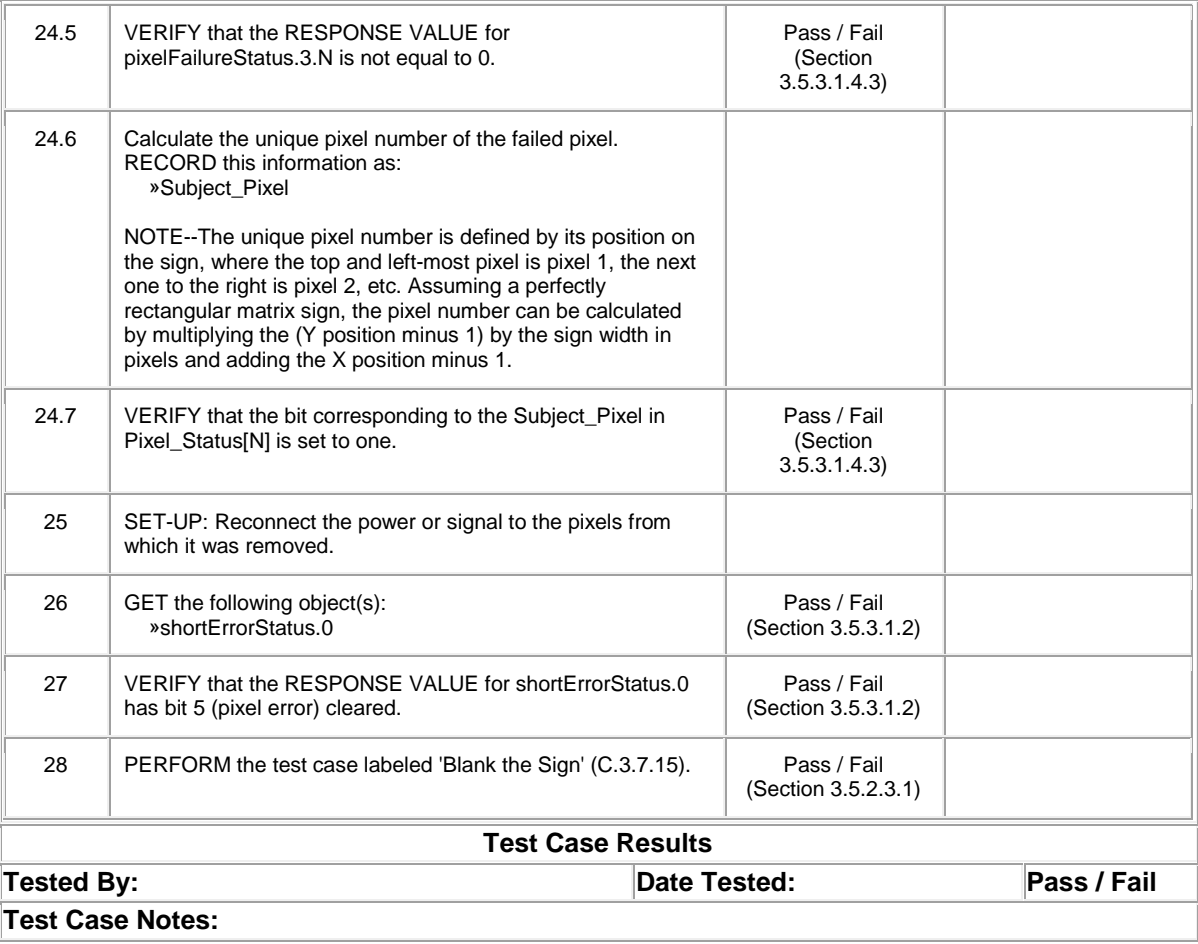

# <span id="page-9-0"></span>4. Reference to Other Standards

Dynamic Message Signs

- **DMS Procurement Workshop,** U.S. Department of Transportation Federal Highway Administration, December 28, 2006. Available online at: [http://www.ops.fhwa.dot.gov/int\\_its\\_deployment/standards\\_imp/dmswkshp.htm.](http://www.ops.fhwa.dot.gov/int_its_deployment/standards_imp/dmswkshp.htm) Accessed February 14, 2017.
- **ITS Standards Fact Sheets - NTCIP 1203 - Object Definitions for Dynamic Message Signs (DMS),** The Research and Innovative Technology Administration, USDOT 2010. Available online at: [https://www.standards.its.dot.gov/Factsheets/Factsheet/23.](https://www.standards.its.dot.gov/Factsheets/Factsheet/23) Accessed February 14, 2017.
- **NEMA Standards Publication TS 4-2005, Hardware Standards for Dynamic Message Signs (DMS) With NTCIP Requirements,** NEMA, 2005.
- **NTCIP 1203 Version v03.05, National Transportation Communications for ITS Protocol, Object Definitions for Dynamic Message Signs (DMS)**, AASHTO/ITE/NEMA, v03.05, September 2014.
- **NTCIP 8007 Version v01, National Transportation Communications for ITS Protocol, Testing and Conformity Assessment Documentation within NTCIP Standards Publications**, AASHTO/ITE/NEMA, May 2008.
- **NTCIP 9012 Version v01, Testing and Conformity Assessment Documentation within NTCIP Standards**, AASHTO/ITE/NEMA, December 2008.
- **NTCIP 9001 Version v04, National Transportation Communications for ITS Protocol, The NTCIP Guide**, AASHTO/ITE/NEMA, July 2009.

Systems Engineering

- **Building Quality Intelligent Transportation Systems Through Systems Engineering prepared for Intelligent Transportation Systems**, Joint Program Office U.S. Department of Transportation by Mitretek Systems, Inc., FHWA-OP-02-046, April 2002. Available online at: [http://ntl.bts.gov/lib/jpodocs/repts\\_te/13620.html.](http://ntl.bts.gov/lib/jpodocs/repts_te/13620.html) Accessed February 14, 2017.
- **Systems Engineering Guidebook for Intelligent Transportation Systems Version 3.0,** United States Department of Transportation, November 2009.

**Testing** 

• **IEEE Standard 829- 2008, Standard for Software Test Documentation,** IEEE 829-2008.

Other ITS Standards Training Modules

- **Module 5. T101: Introduction to ITS Standard Testing,**  [https://www.pcb.its.dot.gov/StandardsTraining/Modules.aspx?ModuleID=15#mod15.](https://www.pcb.its.dot.gov/StandardsTraining/Modules.aspx?ModuleID=15#mod15)
- **Module 9. T201: How to Write a Test Plan,**  <https://www.pcb.its.dot.gov/StandardsTraining/Modules.aspx?ModuleID=19#mod19>
- **Module 10. A311a: Understanding User Needs for DMS Systems Based on NTCIP 1203 Standard**,

[https://www.pcb.its.dot.gov/StandardsTraining/Modules.aspx?ModuleID=21#mod21.](https://www.pcb.its.dot.gov/StandardsTraining/Modules.aspx?ModuleID=21#mod21)

- **Module 13, Overview of Test Design Specifications, Test Cases, and Test Procedures,** [https://www.pcb.its.dot.gov/StandardsTraining/Modules.aspx?ModuleID=30#mod30.](https://www.pcb.its.dot.gov/StandardsTraining/Modules.aspx?ModuleID=30#mod30)
- **Module 14. A311b: Specifying Requirements for DMS Systems Based on NTCIP 1203 Standard,** [https://www.pcb.its.dot.gov/StandardsTraining/Modules.aspx?ModuleID=31#mod31.](https://www.pcb.its.dot.gov/StandardsTraining/Modules.aspx?ModuleID=31#mod31)
- **Module 41. T203, Part 1 of 2, How to Develop Test Cases for an ITS Standards-based Test Plan**, [https://www.pcb.its.dot.gov/StandardsTraining/Modules.aspx?ModuleID=69#mod69.](https://www.pcb.its.dot.gov/StandardsTraining/Modules.aspx?ModuleID=69#mod69)
- **Module 46. T203, Part 2 of 2, How to Develop Test Cases for an ITS Standards-based Test Plan**, [https://www.pcb.its.dot.gov/StandardsTraining/Modules.aspx?ModuleID=73#mod73.](https://www.pcb.its.dot.gov/StandardsTraining/Modules.aspx?ModuleID=73#mod73)
- **Module 47. T204, Part 1 of 2, How to Develop Test Procedures for an ITS Standards-based Test Plan**, [https://www.pcb.its.dot.gov/StandardsTraining/Modules.aspx?ModuleID=78#mod78.](https://www.pcb.its.dot.gov/StandardsTraining/Modules.aspx?ModuleID=78#mod78)
- **Module 48. T204, Part 2 of 2, How to Develop Test Procedures for an ITS Standards-based Test Plan**, [https://www.pcb.its.dot.gov/StandardsTraining/Modules.aspx?ModuleID=79#mod79.](https://www.pcb.its.dot.gov/StandardsTraining/Modules.aspx?ModuleID=79#mod79)
- <span id="page-10-0"></span>5. Case Studies
	- **Final Test Report, For NTCIP 1203 v2.25 - Dynamic Message Signs (DMS) as deployed by the Virginia Department of Transportation (VDOT),** Battelle Memorial Institute, April 25, 2008. Available online at: [https://ntl.bts.gov/lib/31000/31400/31418/14475\\_files/14475.pdf.](https://ntl.bts.gov/lib/31000/31400/31418/14475_files/14475.pdf) Accessed February 14, 2017.
- <span id="page-10-1"></span>6. Glossary

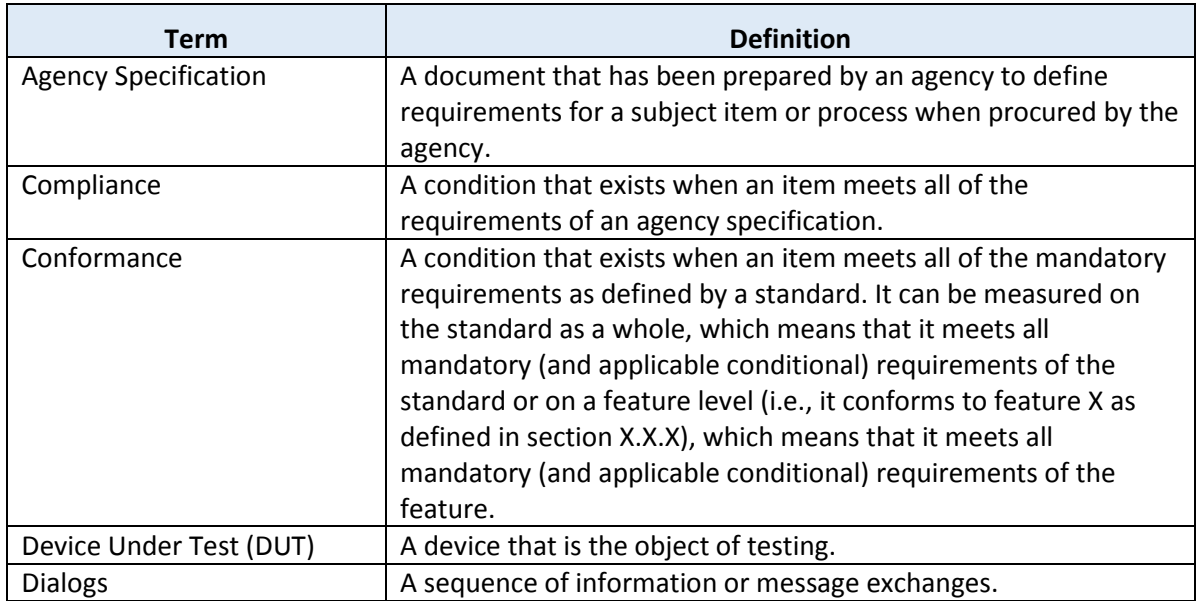

**12**

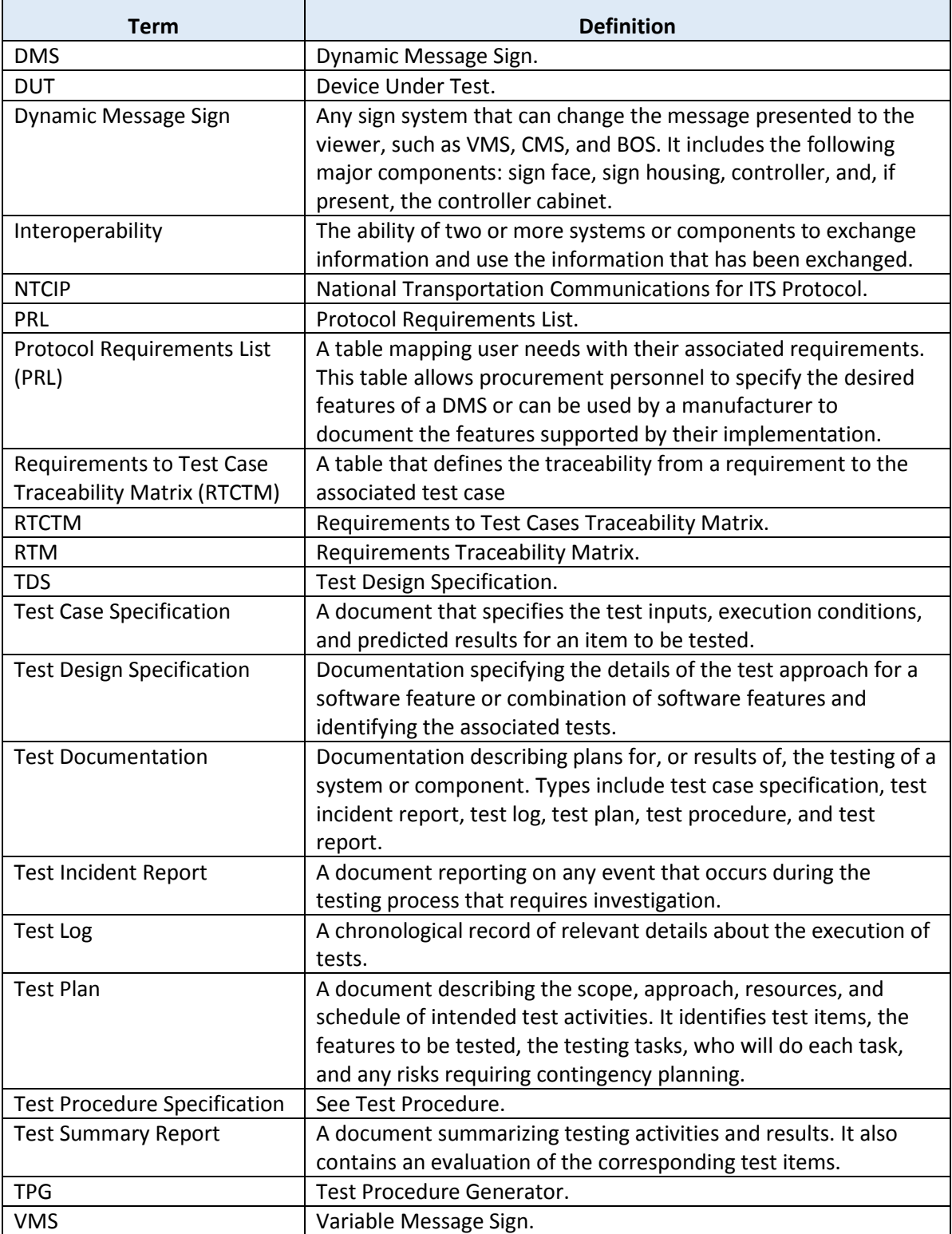

### <span id="page-11-0"></span>7. References

• **Test Procedure Generator v2.1** <https://www.standards.its.dot.gov/DeploymentResources/Tools>

## <span id="page-12-0"></span>8. Study Questions

To include the quiz/poll questions and answer choices as presented in the PowerPoint slide to allow students to either follow along with the recording or refer to the quiz at a later date in the supplement.

- 1. What does a "test case specification" do?
	- a) Specifies the inputs, predicted results, and the conditions for one or more functions in the test item.
	- b) Specifies the details of the test approach for a feature or combination of features.
	- c) Describes the scope, approach, and resources for the testing activities.
	- d) Specifies the sequence of actions for the execution of a test.
- 2. What is the purpose of the Requirements to Test Case Matrix?
	- a) Identify the requirements that are part of project specification.
	- b) Identify all the test cases that must be passed to verify the requirement is fulfilled.
	- c) Identify the design content to fulfill a requirement.
	- d) Identify one of the possible test cases that must be passed to verify a requirement is fulfilled.
- 3. Which of the following information is **not** provided in a test plan?
	- a) What item is being tested?
	- b) Who is to test the item?
	- c) What are the inputs and outputs for the test case specification?
	- d) What are the test deliverables?
- 4. What is the Requirements to Test Case Traceability Matrix (RTCTM) in a Test Design Specification based upon?
	- a) Includes all the requirements supported by the standard.
	- b) Includes only the requirements selected in the PRL that the Test Design Specification is based upon.
	- c) Includes only those requirements that are mandatory to conform to the standard.
	- d) Includes all the requirements that are contained in the project specifications.

# <span id="page-13-0"></span>9. Icon Guide

The following icons are used throughout the module to visually indicate the corresponding learning concept listed out below, and/or to highlight a specific point in the training material.

**1) Background information:** General knowledge that is available elsewhere and is outside the module being presented. This will be used primarily in the beginning of slide set when reviewing information readers are expected to already know.

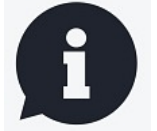

**2) Tools/Applications:** An industry-specific item a person would use to accomplish a specific task, and applying that tool to fit your need.

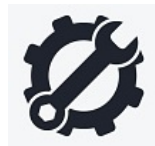

**3) Remember:** Used when referencing something already discussed in the module that is necessary to recount.

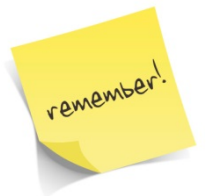

**4) Refer to Student Supplement:** Items or information that are further explained/detailed in the Student Supplement.

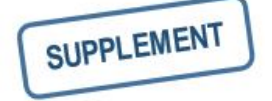

**5) Example:** Can be real-world (case study), hypothetical, a sample of a table, etc.

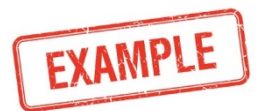

**6) Checklist:** Used to indicate a process that is being laid out sequentially.

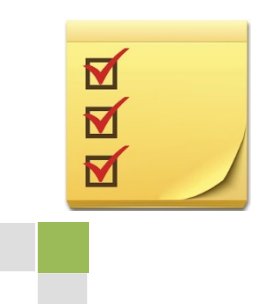